# <span id="page-0-1"></span><span id="page-0-0"></span>ECE 2620:  $\overline{C}$ ++, Data Structures & Algorithms Linked Lists Using Pointers

#### Dr. Sarvesh Kulkarni

Department of Electrical & Computer Engineering Villanova University, Villanova, PA 19085 Email: sarvesh.kulkarni@villanova.edu

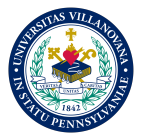

### Table of Contents

### 1 [Singly Linked Lists \(SLLs\)](#page-4-0)

- [SLL Node Class & Its Use](#page-5-0)
- [SL List Class & Its Member Functions](#page-10-0)

#### 2 [Doubly Linked Lists \(DLLs\)](#page-26-0)

- **[DLL Node Class](#page-27-0)**
- [DL List Class & Its Member Functions](#page-28-0)

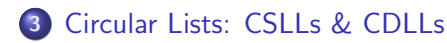

# Linked Lists

Disadvantages of Automatic Arrays (non-dynamically allocated):

- **1** Array size must be known at compile time
- 2 Insertions, deletions (with compacting), reordering of array elements is computationally expensive

Disadvantage 1 is overcome by using dynamically allocated arrays But that still does not address disadvantage 2!

However, both disadvantages are overcome if we implement linked lists ..

- As either singly, or doubly linked lists
- With dynamic data structures

# Singly & Doubly Linked Lists

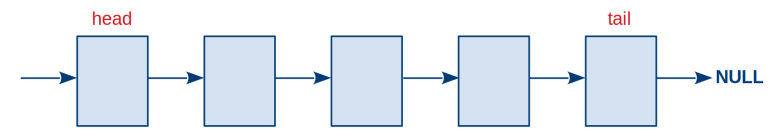

Figure: Singly Linked List (SLL): Only forward traversal

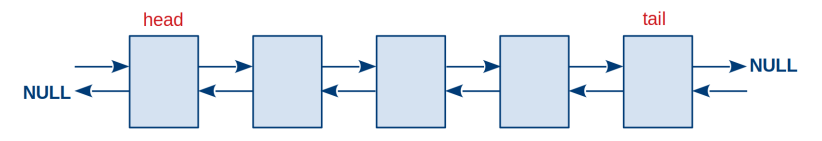

Figure: Doubly Linked List (DLL): Forward & backward traversal

[SLL Node Class & Its Use](#page-5-0) [SL List Class & Its Member Functions](#page-10-0)

# <span id="page-4-0"></span>Singly Linked Lists

Let us construct a list of integers (to replace an array of integers), implemented as an SLL

Suppose our array was previously defined like so:

int info[MAXSIZE];

Then, the equivalent SLL would look like this:

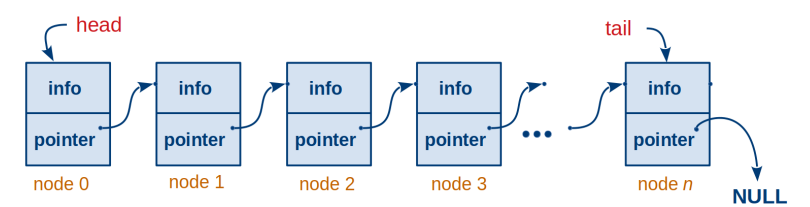

List nodes do not have indices since this is not an array SLL Nodes are implemented in the class shown on the [next slide](#page-5-1)

### <span id="page-5-0"></span>A Class for SLL Nodes (in header file sllnode.h)

```
#ifndef SLL NODE
#define SLL NODE
class intSLLNode { // Objects of this class are nodes in our SLL
    friend class intSLList; //so that we may access node members
                             // in intSLList class that follows
    public:
             intSLLNode(int el=0, intSLLNode *ptr=nullptr) {
                 info = el;next = ptr;}
    protected:
             int info; // int type data member
             intSLLNode *next; // pointer type data member
};
#endif
Data members may be declared as public, but it is better to declare them
```
as protected. If they are protected, we must make intSLList class our

friend; else our intSLList class cannot access intSLLNode's data members

[SLL Node Class & Its Use](#page-5-0) [SL List Class & Its Member Functions](#page-10-0)

# Stringing SLL Nodes Into a List (1)

We can now get the list started:

- **0** // Declare pointer p capable of pointing to intSLLNode intSLLNode \*p;
- 2 // Dynamically create new node and make p point to it // And, initialize info to 10 using class constructor  $p = new intSLLNode(10);$

The above two steps result in a single-node list:

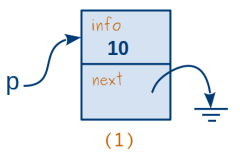

To initialize 'info' and 'next' fields, we could have written a member function, instead of using the constructor (implicitly)

[SLL Node Class & Its Use](#page-5-0) [SL List Class & Its Member Functions](#page-10-0)

# Stringing SLL Nodes Into a List (2)

Continuing with the example from the earlier slide ..

<sup>3</sup> // Let us add another node with value 8 in the 'info' field:  $p$ ->next = new intSLLNode(8);

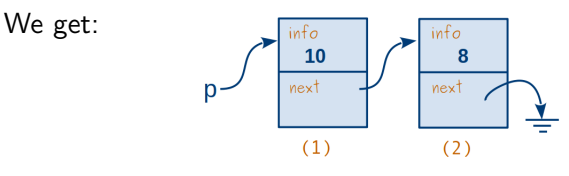

<sup>4</sup> // Adding a third node with value 15 in the 'info' field:  $p$ ->next->next = new intSLLNode(15);

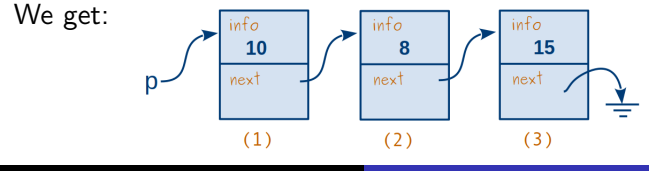

[SLL Node Class & Its Use](#page-5-0) [SL List Class & Its Member Functions](#page-10-0)

# Stringing SLL Nodes Into a List (3)

Now we have three nodes in our list ..

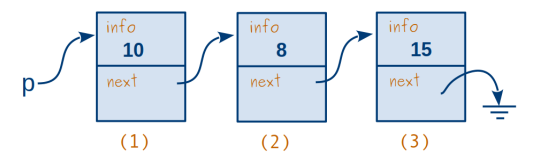

```
p // points to (1)
p\rightarrownext // points to (2), same as (*p).next
(p-\texttt{Next})-\texttt{Next} // points to (3), = (*((kp).next)).next)
((p->next)->next)->next // points to NULL
p-\text{sinfo} // has value of 10, same as (*p) . \text{info}(p-\texttt{next})-\texttt{info} // has value of 8, = (*((\ast p)\cdot \texttt{next}))\cdot \texttt{info}((p-\texttt{Next})-\texttt{Next})-\texttt{Next}) // has value of 15
(((p->next)->next)->next)->info // is an invalid reference
```
[SLL Node Class & Its Use](#page-5-0) [SL List Class & Its Member Functions](#page-10-0)

### A Quick Reminder

The following two statements:

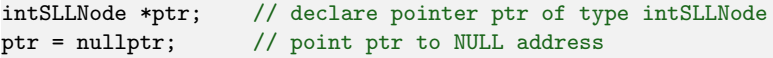

may be replaced by the single statement:

```
intSLLNode *ptr = nullptr; // declare pointer ptr of type
                           // intSLLNode AND point it to NULL
                           // address
```
To simplify matters and to promote data abstraction, we now define the class intSLList on the next slide

### <span id="page-10-0"></span>Class To Manage List of SLL Nodes (in header file sllist.h) (1)

```
#ifndef _SLL
#define SLL
// An object of this class is a list of nodes of type intSLLNode
// defined in slide 6
class intSLList {
     public:
           intSLList() {head= tail= nullptr;}
           ~intSLList();
           bool isEmpty() {return (head == nullptr);}
           void addToHead(int);
           void addToTail(int);
           int deleteFromHead(); //delete head & return its info
           int deleteFromTail(); //delete tail & return its info
           void deleteNode(int);
           bool isInList(int) const;
     private:
           intSLLNode *head, *tail;
};
#endif
```
[SLL Node Class & Its Use](#page-5-0) [SL List Class & Its Member Functions](#page-10-0)

### The **intSLList** Class's **Destructor** (2)

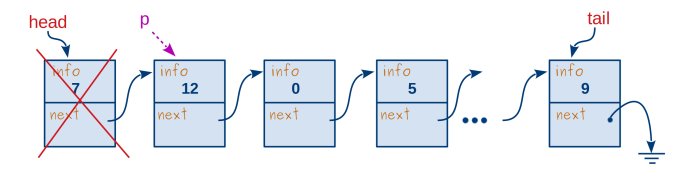

#### Strategy:

As long as the list is not empty, repeat the following:

- 1. Place pointer p one step to the right of the head node
- 2. Delete head node
- 3. If list is not empty, repeat steps  $1 2$ , otherwise stop

```
intSLList::~intSLList() {
      for (intSLLNode *p; !isEmpty(); head = p;) {
          p = head->next;
          delete head;
      } // for
      tail = nullptr; // No need to set tail ptr to NULL; WHY?
}
```
[SLL Node Class & Its Use](#page-5-0) [SL List Class & Its Member Functions](#page-10-0)

### Strategy Sketch for Member Function addToHead (3)

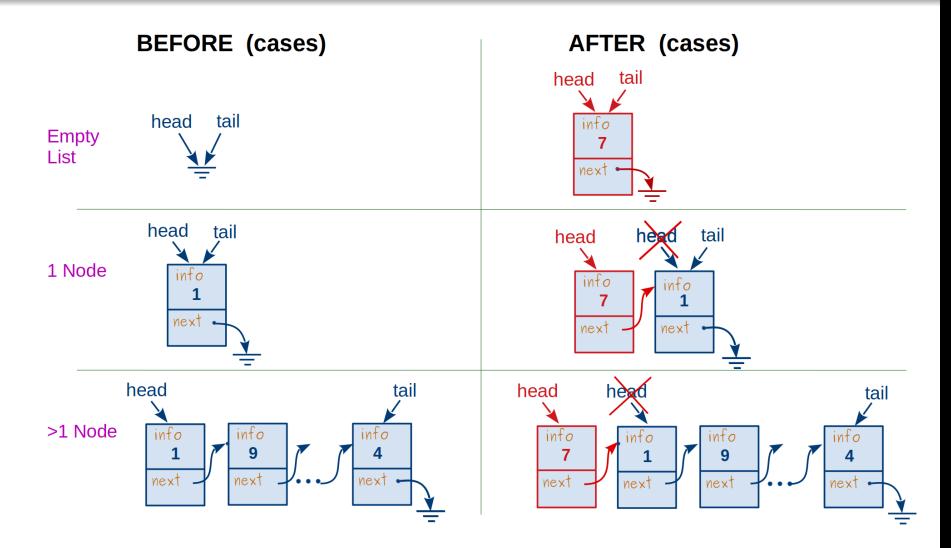

[SLL Node Class & Its Use](#page-5-0) [SL List Class & Its Member Functions](#page-10-0)

### Strategy Sketch for Member Function addToTail (4)

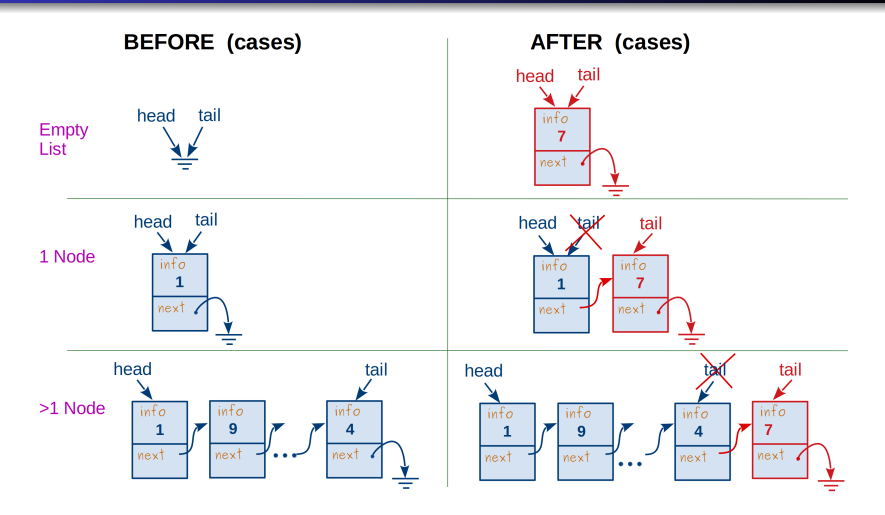

# Member Functions add To Head  $\&$  add To Tail  $(5)$

All member functions go in the file sllist.cc

The code: the addToHead member function

```
void intSLList::addToHead(int el) {
   head = new intSLLNode(el,head); // Understand this
   if (tail == nullptr) tail = head;
}
```
The code: the addToTail member function

```
void intSLList::addToTail(int el) {
    if (tail != nullptr) \{ // if list is not empty
        tail->next = new intSLLNode(el):
        tail = tail->next;
    }
    else head = tail = new intSLLNode(el);
}
```
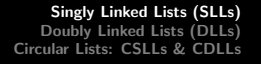

[SLL Node Class & Its Use](#page-5-0) [SL List Class & Its Member Functions](#page-10-0)

# Strategy: The "Before" & "After" Sketches (6)

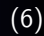

<span id="page-15-0"></span>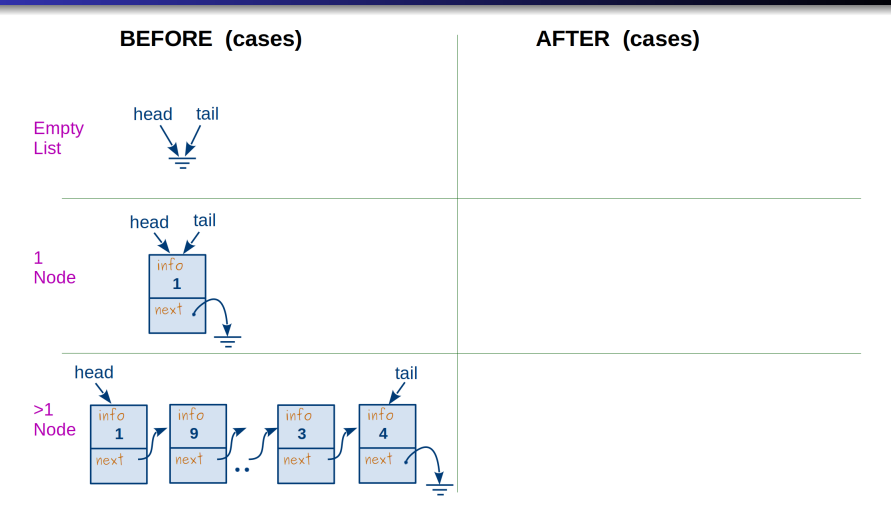

Figure: Use this template to sketch your strategy

[SLL Node Class & Its Use](#page-5-0) [SL List Class & Its Member Functions](#page-10-0)

# Member Function **deleteFromHead** (7)

```
Sketch your strategy first; use template on previous slide
int intSLList::deleteFromHead() {
    if(!isEmpty()) {
       int el = head->info:
       intSLLNode *tmp = head;
       if (head == tail) // i.e. if only 1 node in list
           head = tail = nullptr;else
           head = head->next;
       delete tmp;
       return (el);
    }
    else throw(EMPTY_LIST);
    // where, EMPTY_LIST is declared (somewhere globally) as ..
    // const int EMPTY_LIST = 1;
}
```
throw throws an exception called "EMPTY\_LIST". A try-catch clause around the fn call *must "catch"* this exception; see **[next slide](#page-0-1)** Dr. Sarvesh Kulkarni, ECE Dept., Villanova University [ECE 2620 - Set 5: Linked Lists Using Pointers](#page-0-0) 17 / 36

[SLL Node Class & Its Use](#page-5-0) [SL List Class & Its Member Functions](#page-10-0)

### try-catch Clause in Fn Call to deleteFromHead (8)

```
void foo() \{ // or, int main(): :
    int val;
    try {
         val = list.deleteFromHead(); // call to member fn
        } catch (int error_code)
             {
              cerr << " Error: " << error_code << endl;
              switch (error code)
                { // DO SOMETHING IN RESPONSE TO THE ERROR HERE
                     : :
                }
             } // catch ends
      : :
}
```
#### NOTE: cerr is unbuffered output, unlike cout

If the try-catch exception handler is missing, a thrown exception will cause a program

crash. The programmer must handle the exception gracefully once it is caught!

[SLL Node Class & Its Use](#page-5-0) [SL List Class & Its Member Functions](#page-10-0)

### Member Function **deleteFromTail** (9)

```
slide 16
int intSLList::deleteFromTail() {
   if(!isEmpty()) {
       int el = tail->info;
       if (head == tail) { // i.e. if only 1 node in list
           delete tail;
           head = tail = nullptr;}
       else { // i.e if there is more than 1 node in the list
           intSLLNode *tmp;
           // find predecessor of tail before deleting tail
           for (tmp=head; tmp->next!=tail; tmp=tmp->next);
           delete tail;
           tail = tmp; // the predecessor of tail becomes tail
           tail->next = nullptr;
      }
      return (el);
   }
   else throw(EMPTY_LIST);
}
```
throw throws an exception called "EMPTY". A try-catched "EMPTY". A try-catched "EMPTY". A try-catched "EMPTY".

[SLL Node Class & Its Use](#page-5-0) [SL List Class & Its Member Functions](#page-10-0)

# Member Function isInList (10)

```
bool intSLList::isInList(int el) const {
    intSLLNode *tmp;
    for (tmp = head; tmp != nullptr && tmp->info != el;
         tmp = tmp->next);return (tmp != nullptr);
}
```
#### NOTE:

The const keyword (in the  $1^{st}$  line, after the input parameter list) disallows this member fn from altering any data members (i.e. head & tail pointers) in class intSLList

In short, the data members of this class are treated as constants in this member fn.

[SLL Node Class & Its Use](#page-5-0) [SL List Class & Its Member Functions](#page-10-0)

# Member Function isInList (11)

Observations on this slide refer to the example from the [previous slide](#page-19-0)

```
The statement:
```
return (tmp != nullptr);

```
may also be written as:
```
if (tmp != nullptr) return true; else return false;

We cannot replace the code above (to determine whether the element has been found), with the following code:

```
if (tmp->info == el) return true;
else return false;
```
because it will cause a seg-fault if the list is empty, or if the element is not found (since, in those cases, tmp points to a NULL address after the for loop terminates)

[SLL Node Class & Its Use](#page-5-0) [SL List Class & Its Member Functions](#page-10-0)

### Member Function **deleteNode** (12)

```
void intSLList::deleteNode(int el) {
    if (head != nullptr) // if nonempty list
        if (head == tail && el == head->info) { // 1 node in list
            delete head;
            head = tail = nullptr;}
        else {
           if (el == head->info) { // if > 1 node is in list
             int SLLNode *tmp = head; // and if el is in head nodehead = head->next; // then advance head ptr
             delete tmp; \frac{1}{2} and delete old head node
           }
           else \{\frac{1}{2} \times 1\} node in list, & element is not in head
             intSLLNode *pred, *tmp;
             for (pred = head, tmp = head - \text{next};tmp != nullptr && tmp->info != el;
                 pred = pred->next, tmp = tmp->next); //loop ends
             if (tmp != nullptr) { // 'tmp->info == el' is true}pred->next = tmp->next;
```
[SLL Node Class & Its Use](#page-5-0) [SL List Class & Its Member Functions](#page-10-0)

### Member Function **deleteNode (contd.)** (13)

```
// contd. from previous slide .
             if (tmp == tail) tail = pred;
             delete tmp; // and delete non-head node
           } // inner else ends
   } // outer else ends
} fn ends
```
Here too, a **seg-fault is imminent** if we replace the test shown in red on **previous** slide with:

if  $(tmp->info == el)$ 

So, be sure to avoid that pitfall!

# Concluding Notes on the intSLList class

- To create an object called lst from the class intSLList: intSLList lst;
- The SLL implementation we just saw uses two classes:
	- **The list nodes created from class intSLLNode**
	- The head and tail pointers from class intSLList that point to the first and last nodes of the list
- List nodes cannot be accessed without using head or tail pointers which are private data members of class intSLList; thus only member fns from the same class may access them
	- Since only head & tail pointers can provide access to list nodes, some textbooks designate data members as 'public' without violating information hiding principles. While this approach is fine, it is better to declare data members as 'protected'
	- If data members of intSLLNode were 'private' then classes derived from intSLLNode would not be able to access them

# Asymptotic Time Complexity of SLL Operations

Asymptotic running time complexity ..

- Creation of (empty) list:
- **Creation of node:**
- **o** Insertion at head of list:
- $\bullet$  Insertion at tail of list:
- Deletion at head of list:
- Deletion at tail of list:
- **•** Insertion or deletion in middle of list:
- **•** Search nodes in list:
- Destruction of list:

#### What about average case run-times?

### Asymptotic Time Complexity of SLL Operations

Asymptotic running time complexity ..

- Creation of (empty) list:  $O(1)$
- Creation of node:  $O(1)$
- Insertion at head of list:  $O(1)$
- Insertion at tail of list:  $O(1)$
- Deletion at head of list:  $O(1)$
- Deletion at tail of list:  $O(n)$
- Insertion or deletion in middle of list:  $O(n)$
- Search nodes in list:  $O(n)$
- Destruction of list:  $O(n)$

#### What about average case run-times?

[DLL Node Class](#page-27-0) [DL List Class & Its Member Functions](#page-28-0)

# <span id="page-26-0"></span>Doubly Linked Lists (DLLs)

We will create a DLL using a strategy that is very similar to that used in SLLs except that:

- Each node now has two pointers (prev, next) instead of one
- Therefore, the new default constructor takes three input parameters, not two
- Operations near or just before the list's tail can be done easily using the tail pointer instead of having to traverse the list from head to tail
- Data member info is declared to be of generic type  $\overline{T}$  instead of int

Thus, templates make the list flexible enough to store any kind of data, not just integers

#### Our SLL code can be easily modified to use templates too!

[DLL Node Class](#page-27-0) [DL List Class & Its Member Functions](#page-28-0)

```
A Class for DLL Nodes (in header file dllnode.h) (1)
   #ifndef DLL NODE
   #define DLL NODE
   template <typename T>
   class DLLNode { // Objects of this class are nodes in our DLL
    template<typename U> // Since DLL class is templated
    friend class DLL; // To allow access to protected node
                           // members from DLL class
    public:
       DLLNode(const T& el, DLLNode *n=nullptr, DLLNode *p=nullptr)
        {
          info = el;
          next = n;prev = p;
        }
    protected:
       T info; // generic type data
       DLLNode *next, *prev; // ptrs to next, prev nodes
   };
   #endif
```
[DLL Node Class](#page-27-0) [DL List Class & Its Member Functions](#page-28-0)

### <span id="page-28-0"></span>Class To Manage List of DLL Nodes (in header file dllist.h) (2)

```
#ifndef DLL
#define DLL
template<typename T>
class DLL { // Declaration for class DLL
    public:
            DLL() { head = tail = nullptr; }
             void addToDLLTail(const T&);
             T deleteFromDLLTail();
               : :
    private:
             DLLNode<T> *head, *tail; // Again, note the '<T>'
};
// Since we are using templates, member fn definitions go HERE,
// and not in a .cc file
#endif // NOTE: 'ifndef' ends AFTER member fn definitions
```
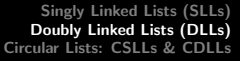

[DLL Node Class](#page-27-0) [DL List Class & Its Member Functions](#page-28-0)

#### <span id="page-29-0"></span>Strategy: The "Before" & "After" Sketches (3) **BEFORE** (cases) **AFTER (cases)** head tail Empty List head tail  $\mathbf{1}$ Node head tail  $>1$ info Node wext

Figure: Use this template to sketch your strategy

[DLL Node Class](#page-27-0) [DL List Class & Its Member Functions](#page-28-0)

# Member Function addToTail (4)

Sketch your strategy first; use template on *[previous slide](#page-29-0)* 

```
template<typename T>
void DLL<T>::addToDLLTail(const T& el) {
       if (tail != nullptr) {
           tail = new DLLNode\langle T \rangle(el, nullptr, tail);
           tail->prev->next = tail;
       }
       else head = tail = new DLLNode\langle T \rangle(el);
}
```
[DLL Node Class](#page-27-0) [DL List Class & Its Member Functions](#page-28-0)

# Member Function deleteFrom Tail **Member** (5)

```
Sketch your strategy first; use template on slide 30
template<typename T>
T DLL<T>::deleteFromTail() {
      if (head != nullptr) { // if non-empty list
          T el = tail->info;
          if (head == tail) { // if list has just one node
             delete tail;
             head = tail = nullptr;}
          else { // if list has >1 node
             tail = tail->prev;
             delete tail->next;
             tail->next = nullptr;
          }
          return el;
      }
      else throw(EMPTY_LIST);
}
```
### Asymptotic Time Complexity of DLL Operations

Asymptotic running time complexity ..

- Creation of (empty) list:
- **Creation of node:**
- **o** Insertion at head of list:
- $\bullet$  Insertion at tail of list:
- Deletion at head of list:
- Deletion at tail of list:
- **•** Insertion or deletion in middle of list:
- **•** Search nodes in list:
- Destruction of list:

#### What about average case run-times?

### <span id="page-33-0"></span>Circular Lists: CSLLs & CDLLs

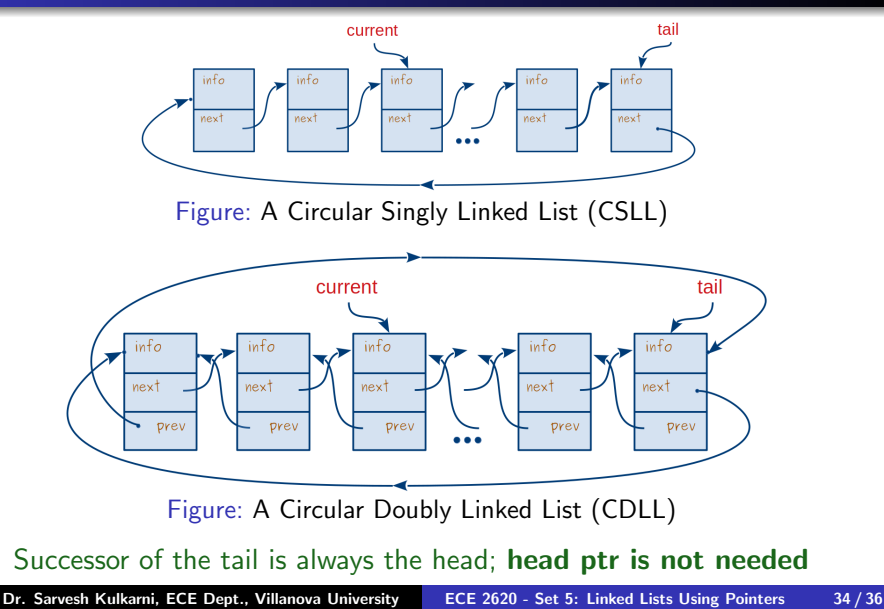

### CSLL: Node Insertion

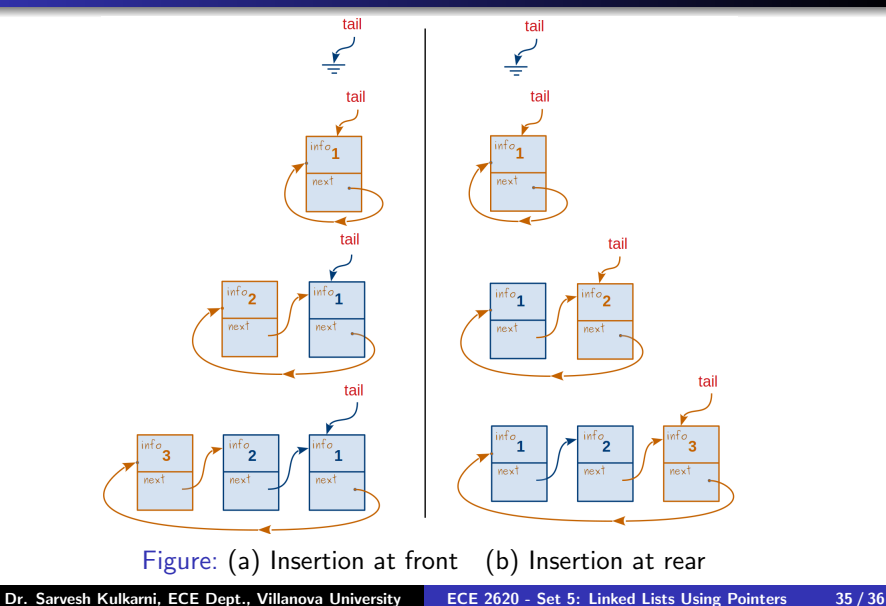

### <span id="page-35-0"></span>**Practice!**

#### Do the following:

Use the nodes from intSLLNode class to create a CSLL class...

Start by writing the declaration for a CSLL class, and then rewrite all the member functions that you wrote for the intSLList class. Be sure to sketch the "before" and "after" cases prior to writing code